# $\frac{1}{1}$ Grafički dizajn

//// Sanjin Smajlović, Grafički dizajner & Informatičar

# ////Sto je to Grafički dizajn!?

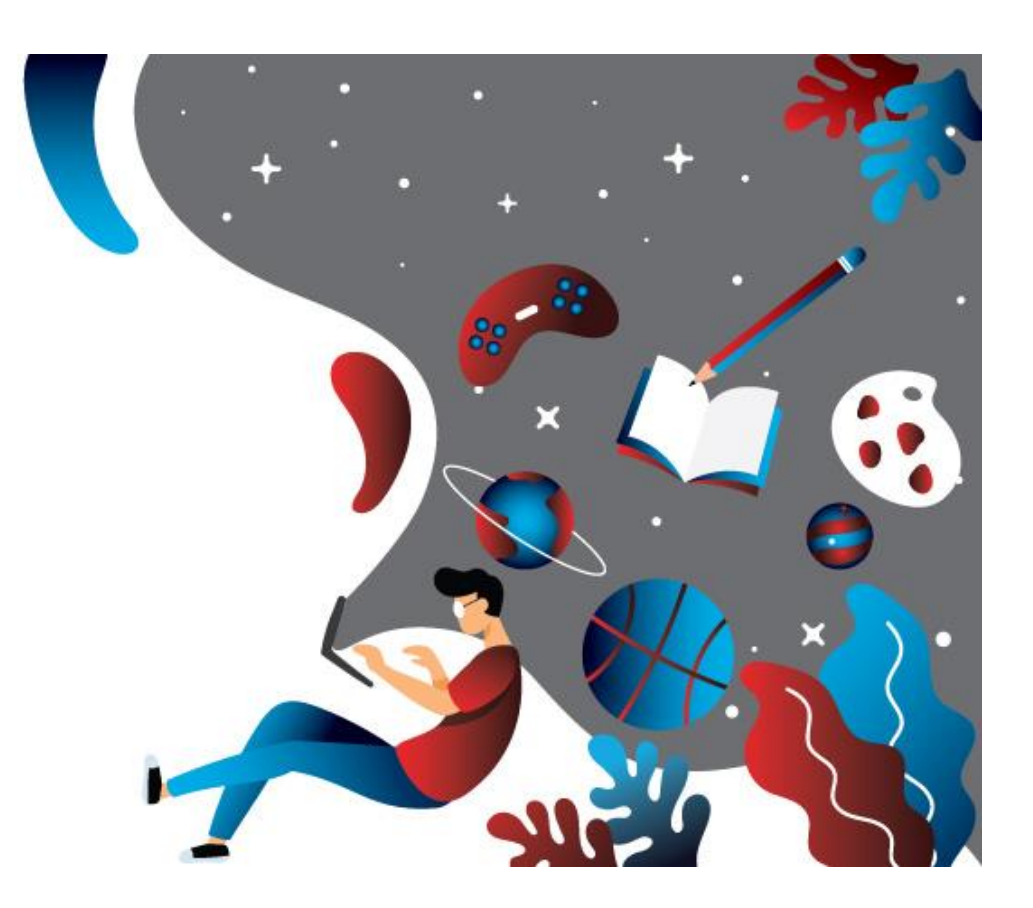

vrsta primijenjene umjetnosti koja najčešće uključuje kombiniranje tipografije, ilustracije, fotografije i tiska, kako bi se vizualnom komunikacijom prenijela neka ideja ili poruka, u svrhu informiranja, uvjeravanja ili educiranja.

### //// Vizualni identitet!?

Vizualni identitet ili imidž tvrtke izrađuje se i osmišljava grafičkim dizajnom i marketingom, provodi se na sve segmente poduzeća i definira pomoću priručnika standarda.

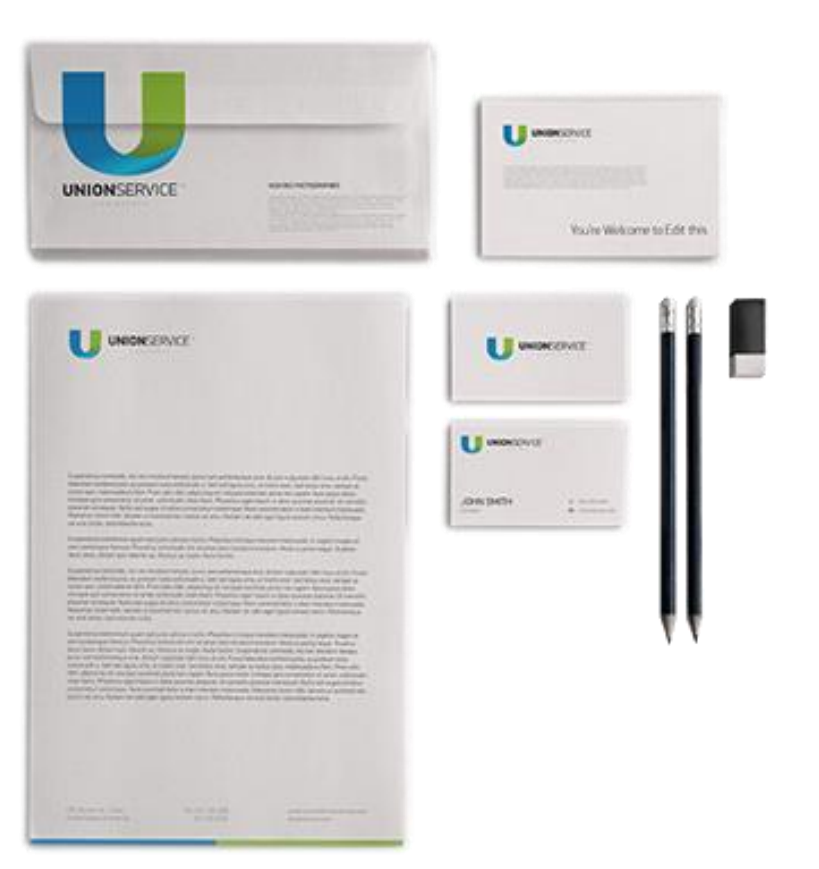

# //// Osnovni principi identifikacije

### Naziv poduzeća

Jasnoća, čitljivost, informativnost, asocijativnost.

### Zaštitni znak

Reprezentativan, jasan, atraktivan.

### Logotip

Predstavlja stilizirana slova naziva poduzeća ili njegove kratice, često u kombinaciji sa zaštitnim znakom.

### **Boje poduzeća**

Moraju unaprijed biti definirane u svojim varijantama intenziteta (Pantoni).

### Font / pismo

Tipografija – postojeća ili kreiranje nove.

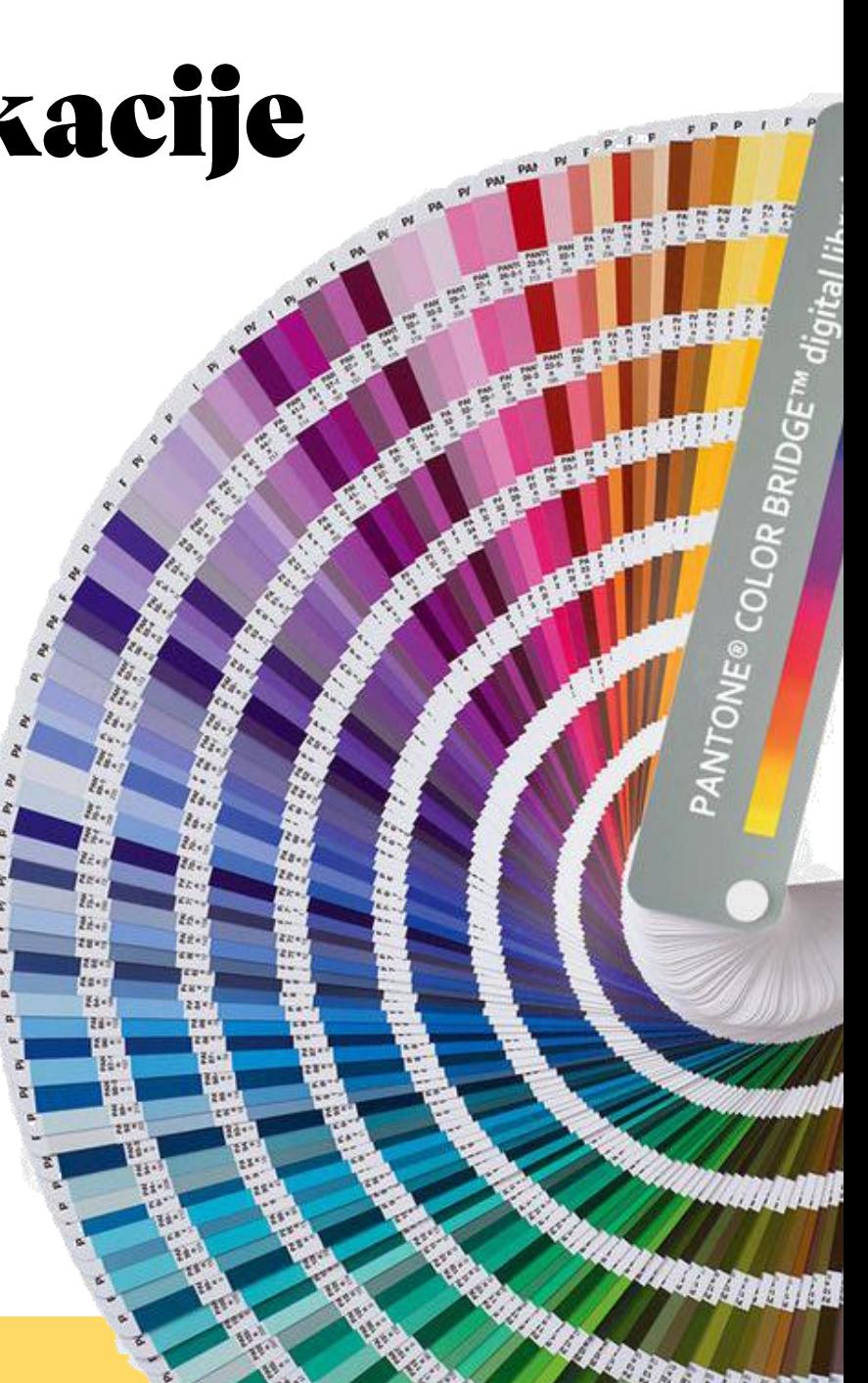

## //// Sredstva komunikacije / brendiranje

### PRIMARNA

Memorandum Omotnica Pečat Posjetnica Prezentacija Poslovna mapa Diploma Pozivnica Iskaznica Ulaznica Dopis, ...

### SEKUNDARNA

Oglas Facebook/web objave Plakat Brošura Zastava / stolna zastavica Natpisi, ...

Gotovi proizvodi Ambalaže Publikacije Uniforme

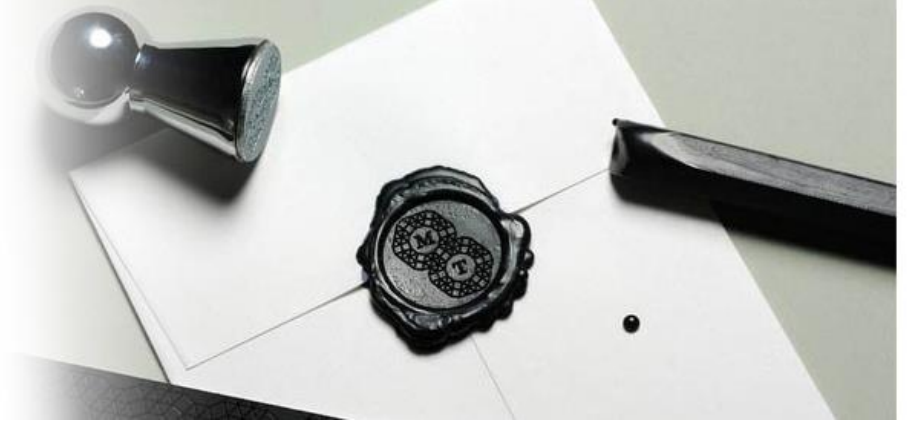

### //// Poslovno pismo/Memorandum

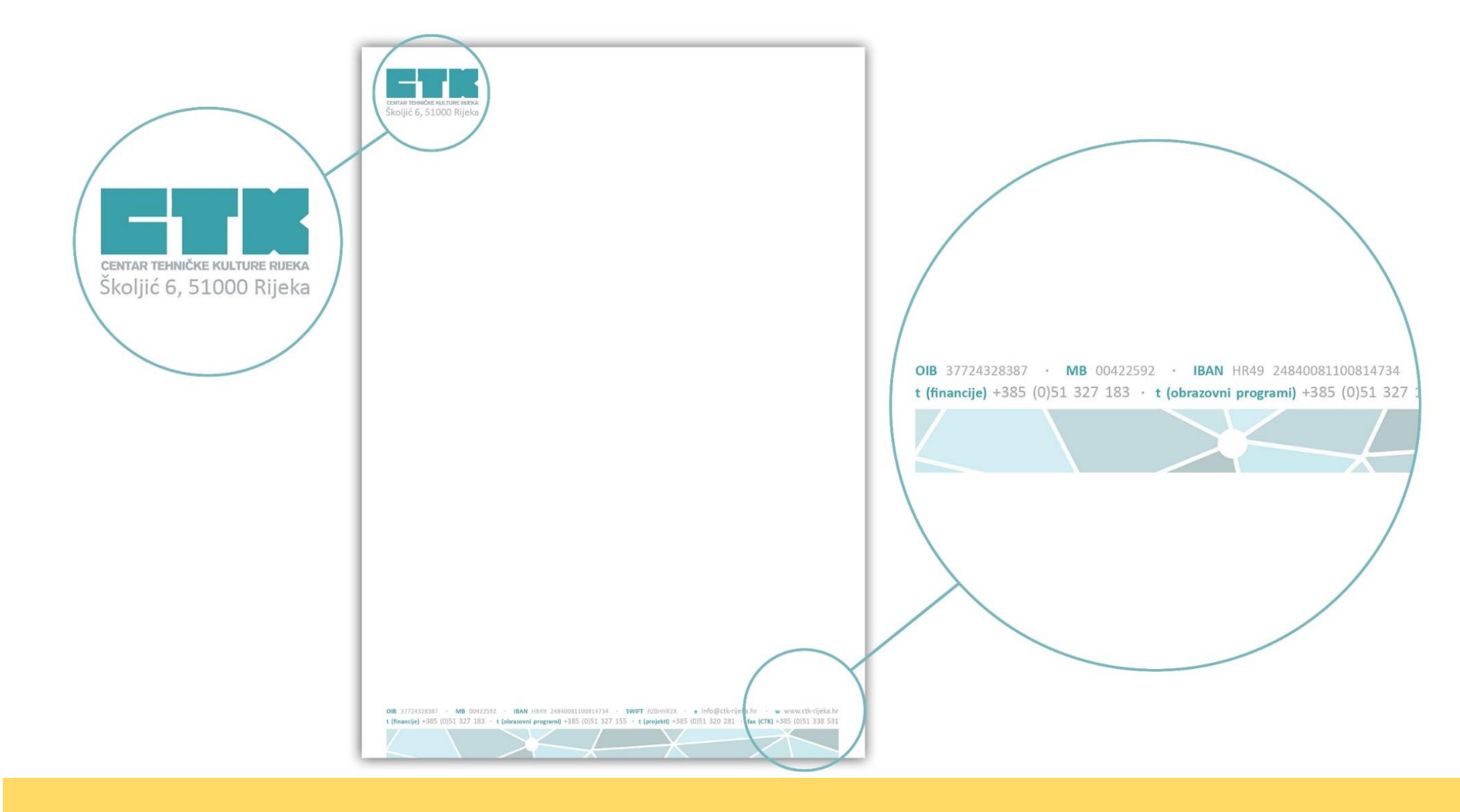

### //// Važnost imena

- originalnost, laka pamtljivost, čitkost, asocijativnost, jasnoća, ...

nejasnoća, predugi naziv, smiješne i nepristojne asocijacije, vrijeđanje tuđih nacionalnih ili vjerskih osjećaja, imitacija drugog poduzeća, asocijacija na drugo poduzeće, ...

## //// Prijevod!!!

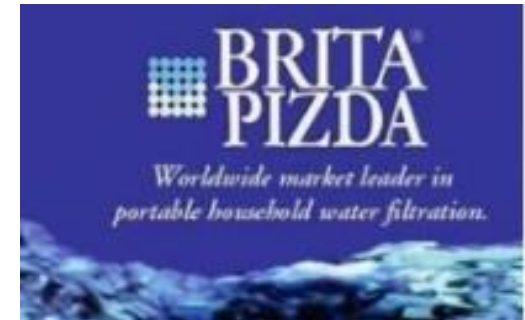

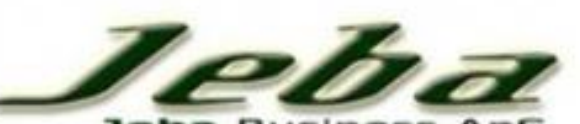

**Jeba Business ApS** 

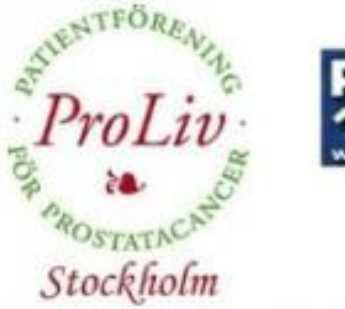

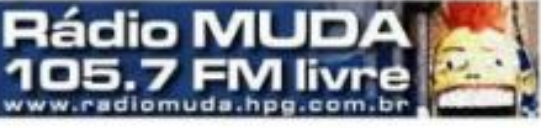

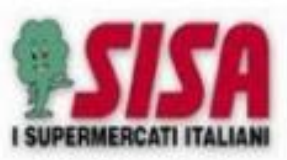

Via Mercato 1 **PERFUGAS (SS)** Tel. 079.564036

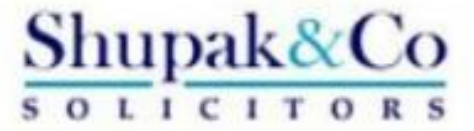

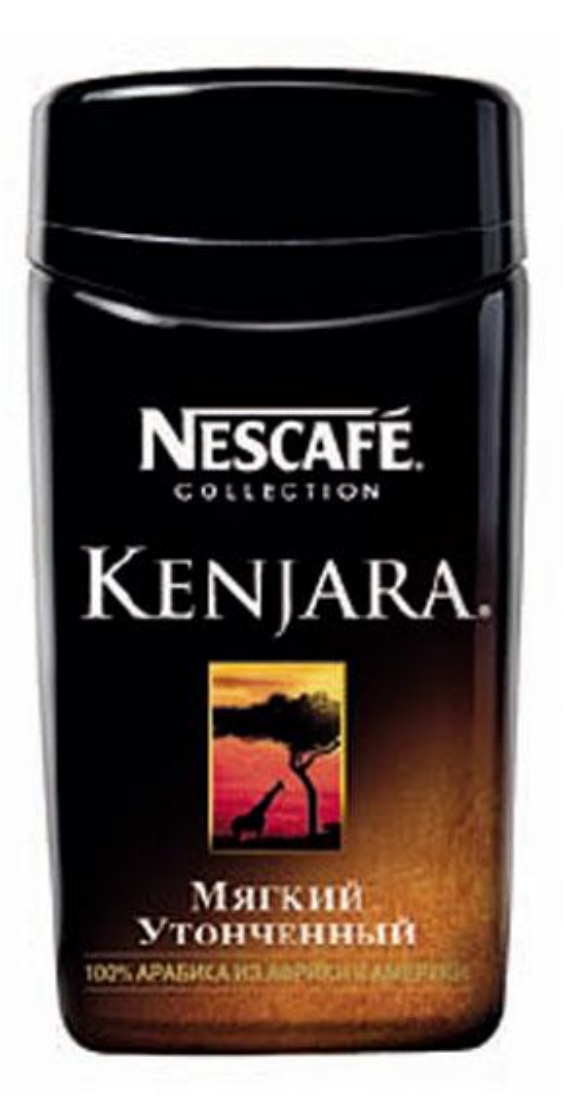

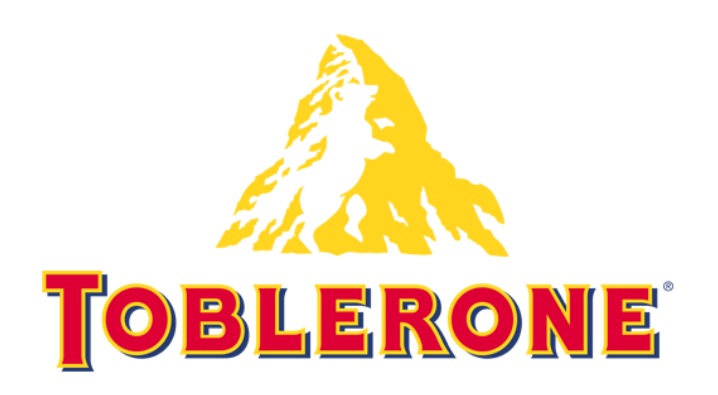

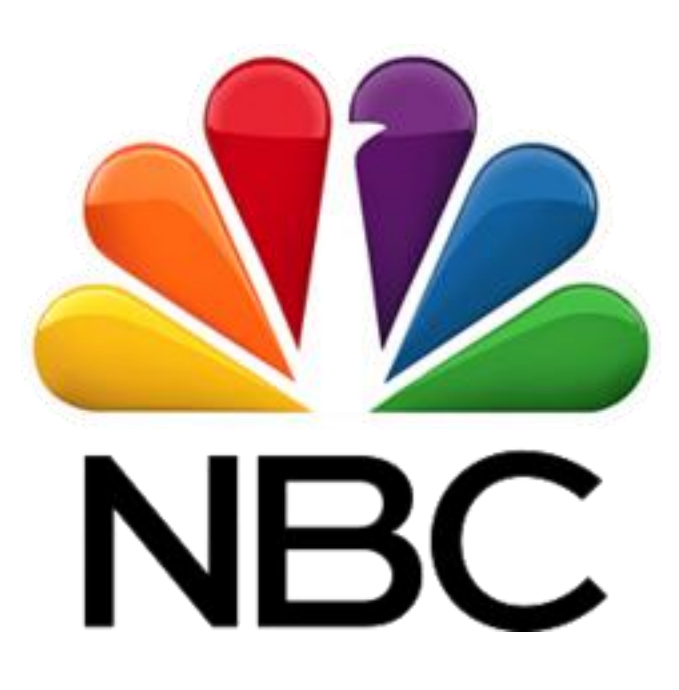

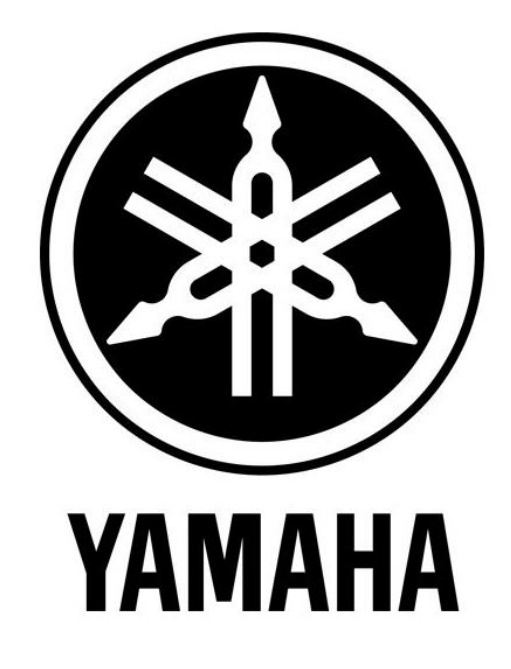

### //// Evolucija dizajna

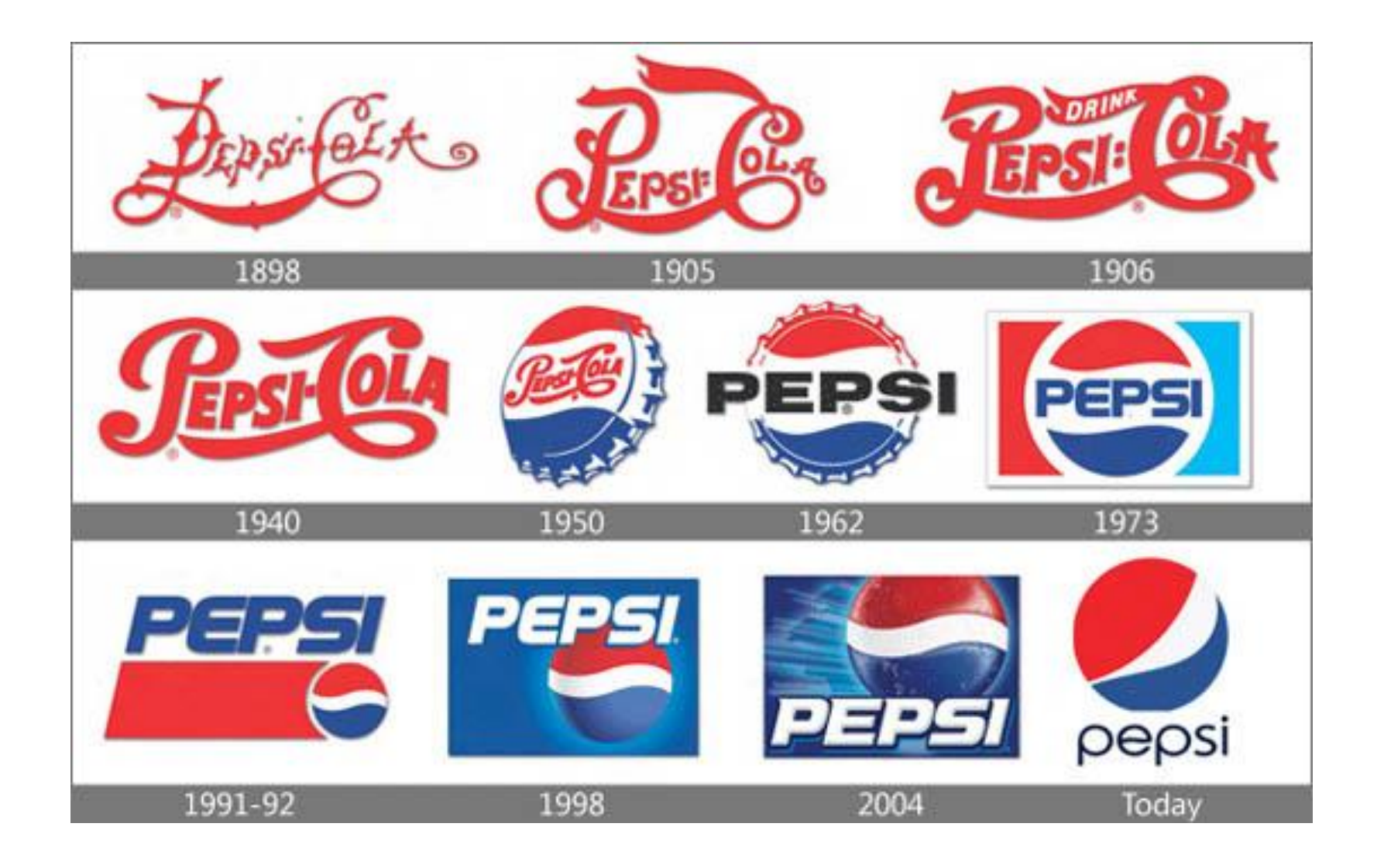

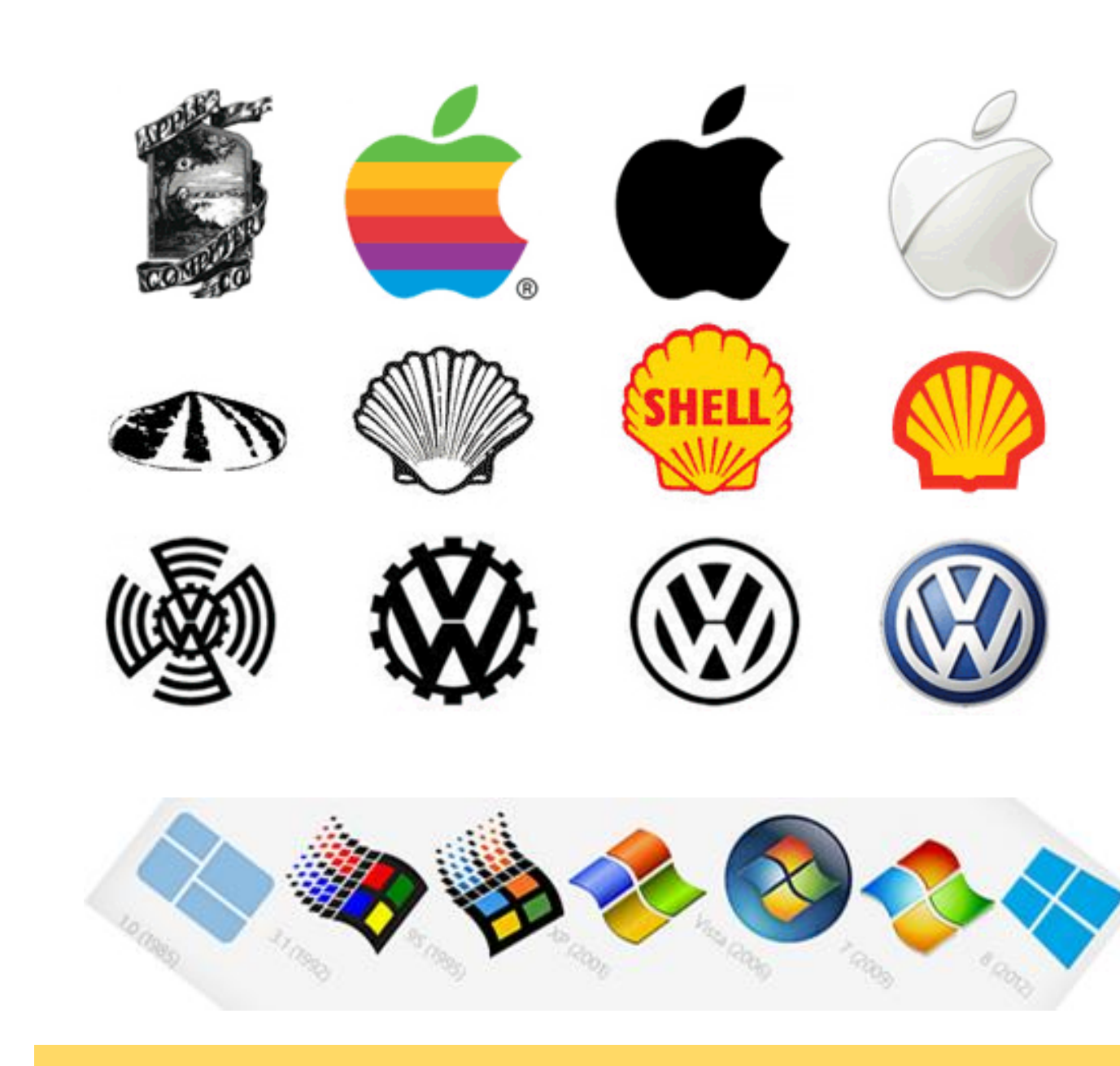

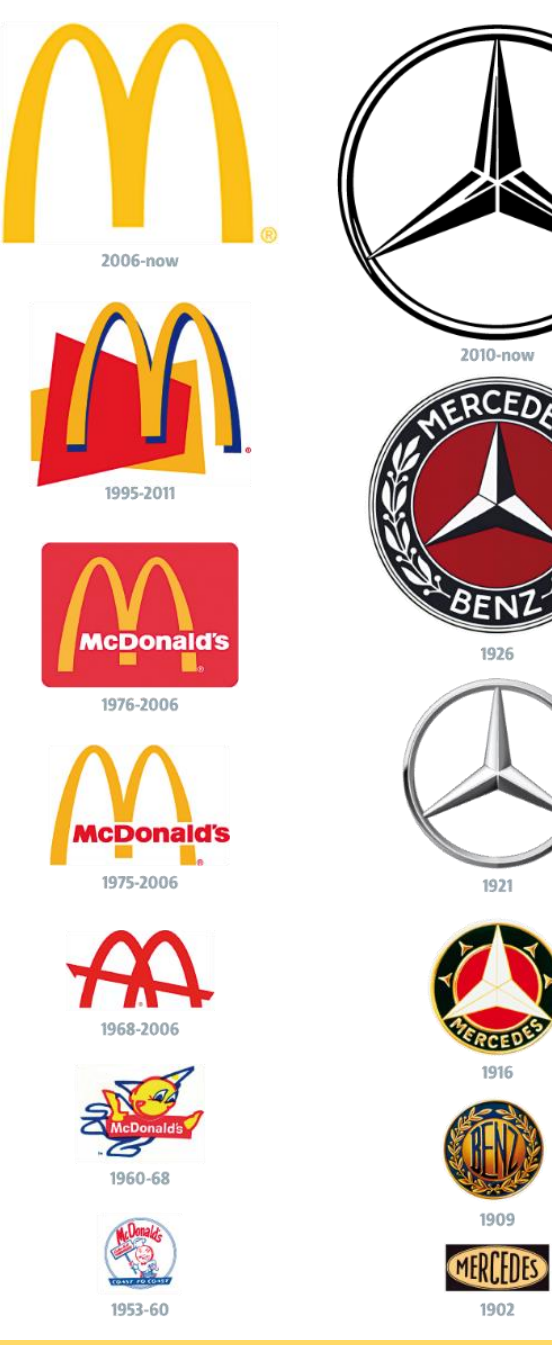

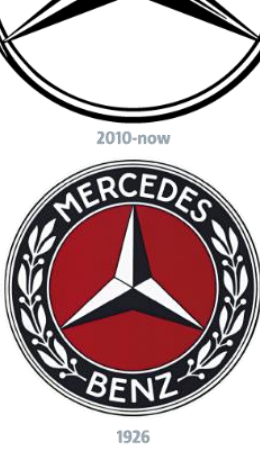

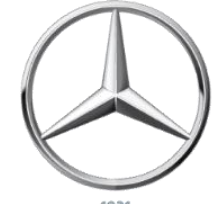

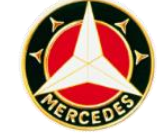

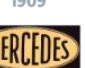

## //// Sugestivni logotipi

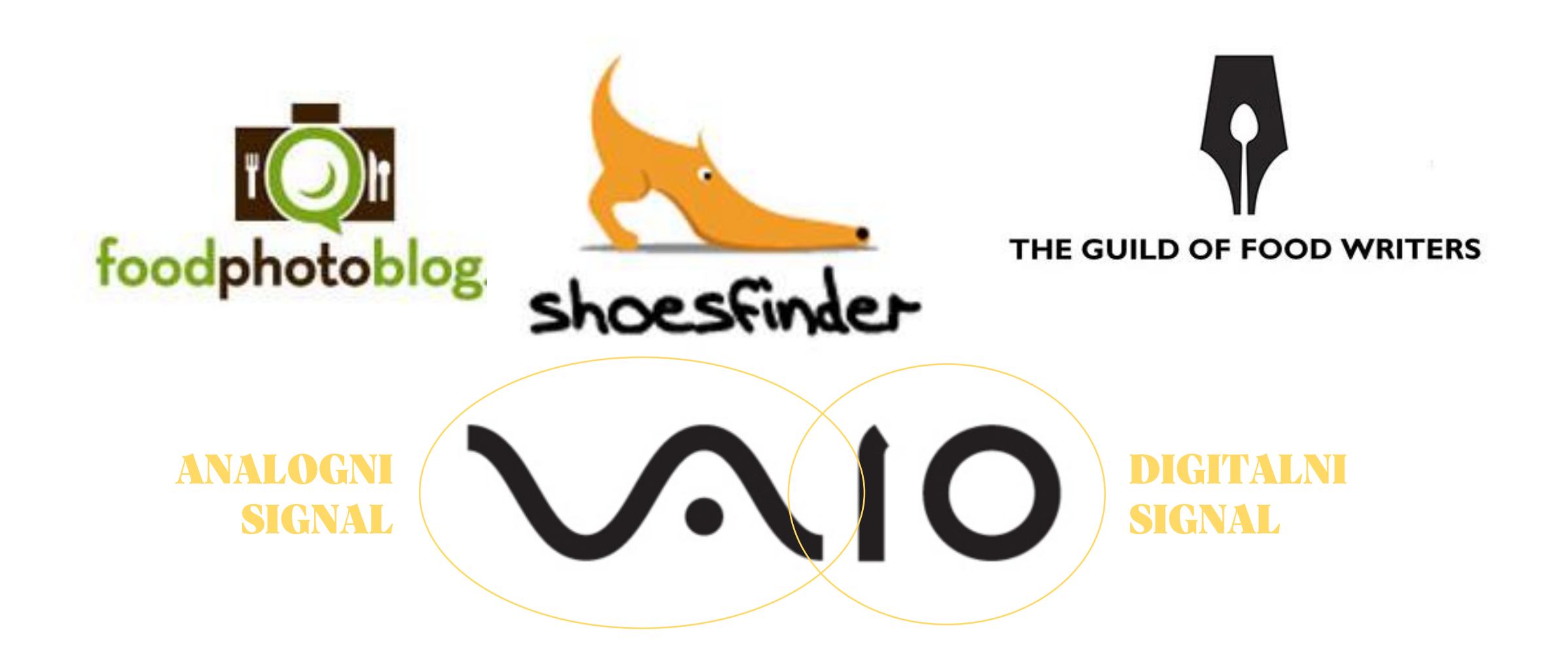

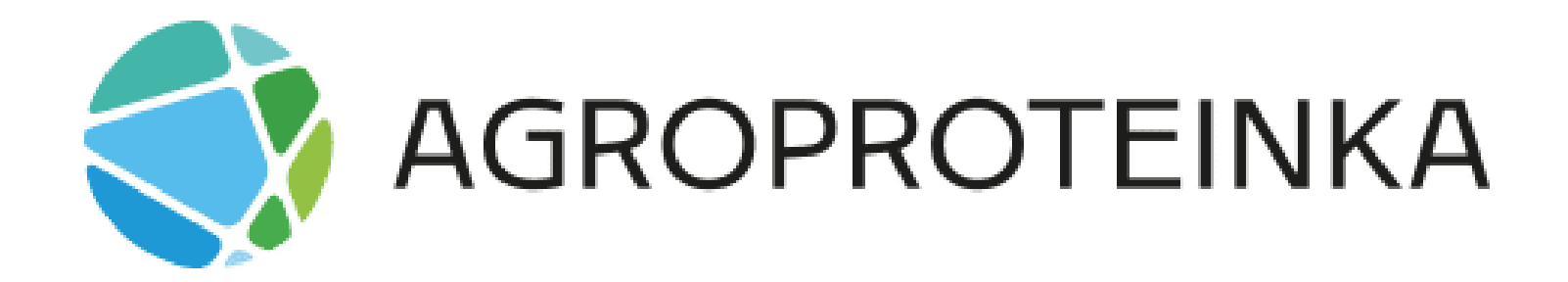

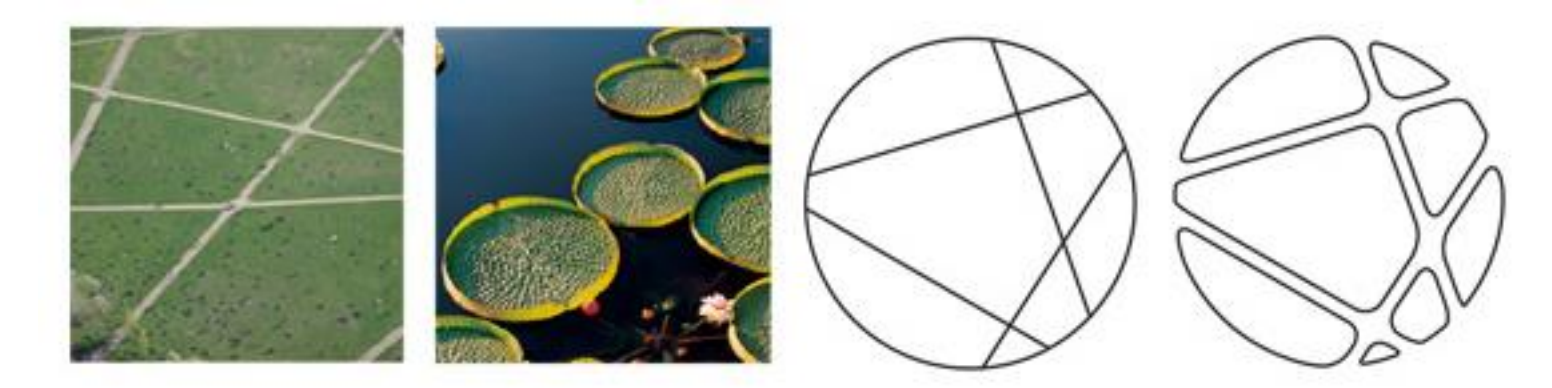

BLANK BUDL---

### ////Ne pretjerivati sa sugestijama!

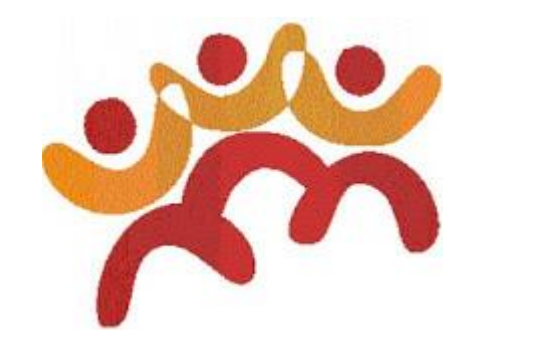

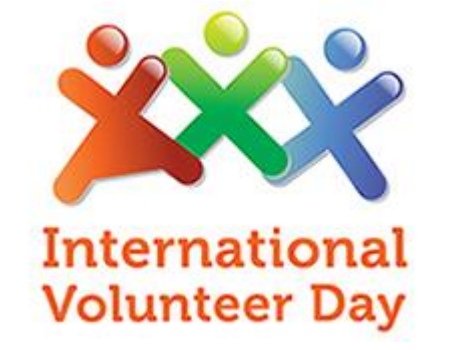

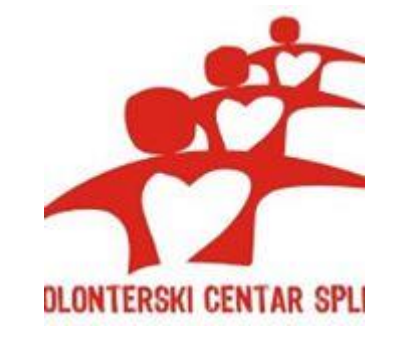

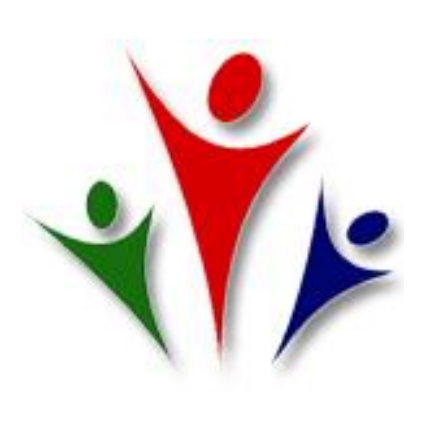

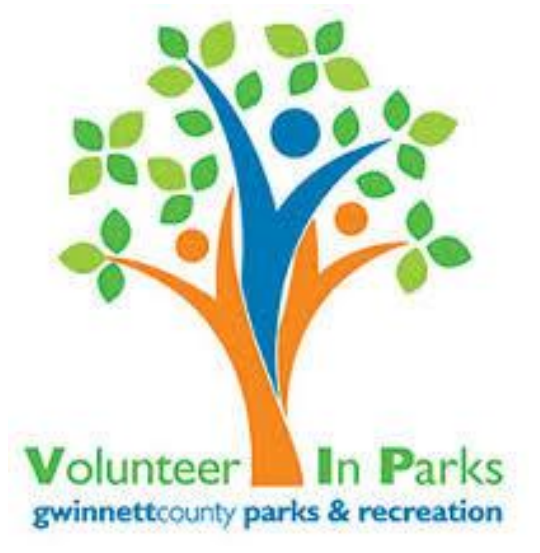

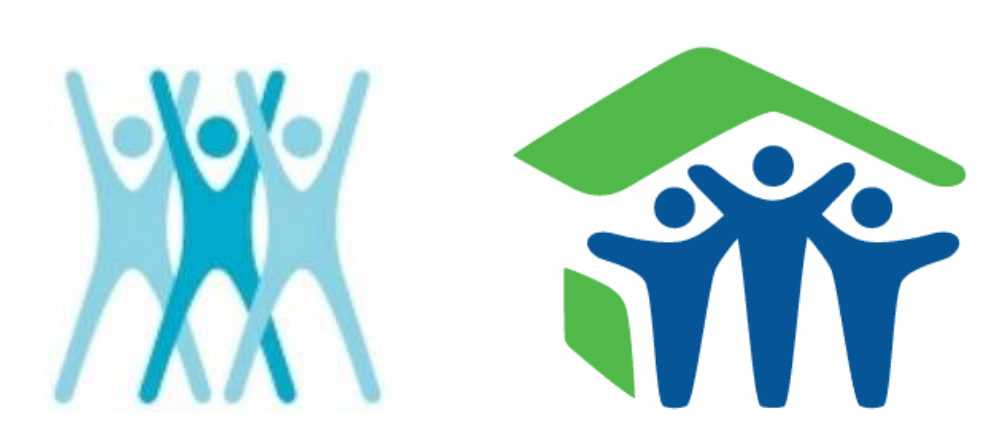

### //// Geometrijski logotipi // Dobra ideja ako nemaš ideju!

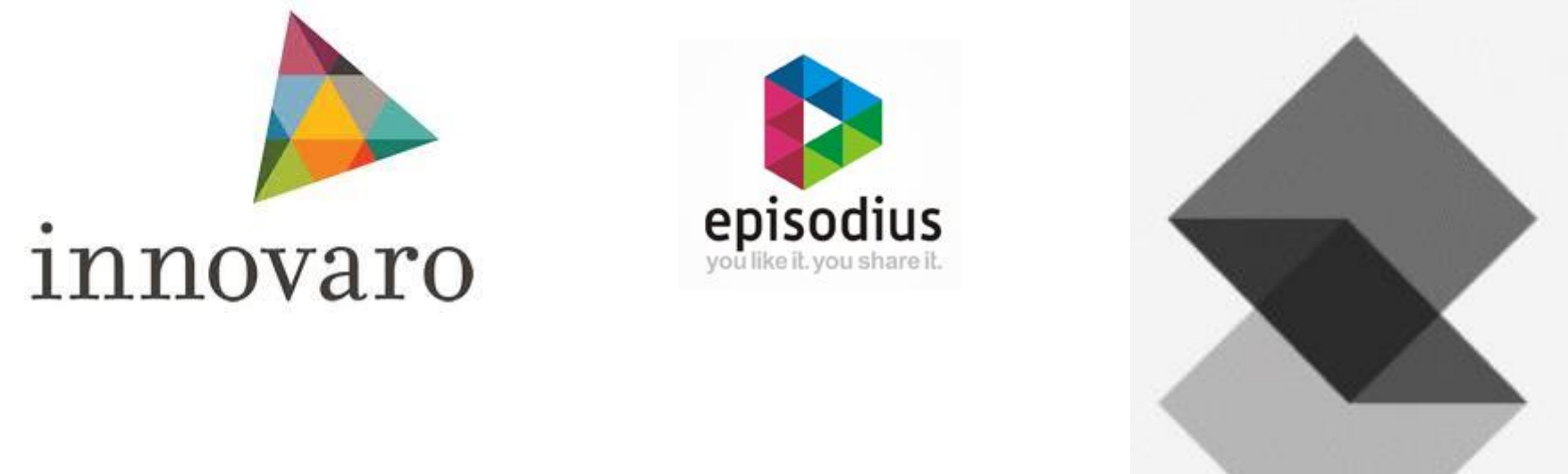

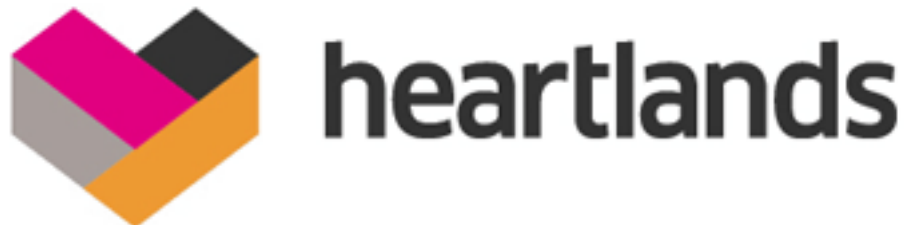

### ////Jednostavno = dobro!

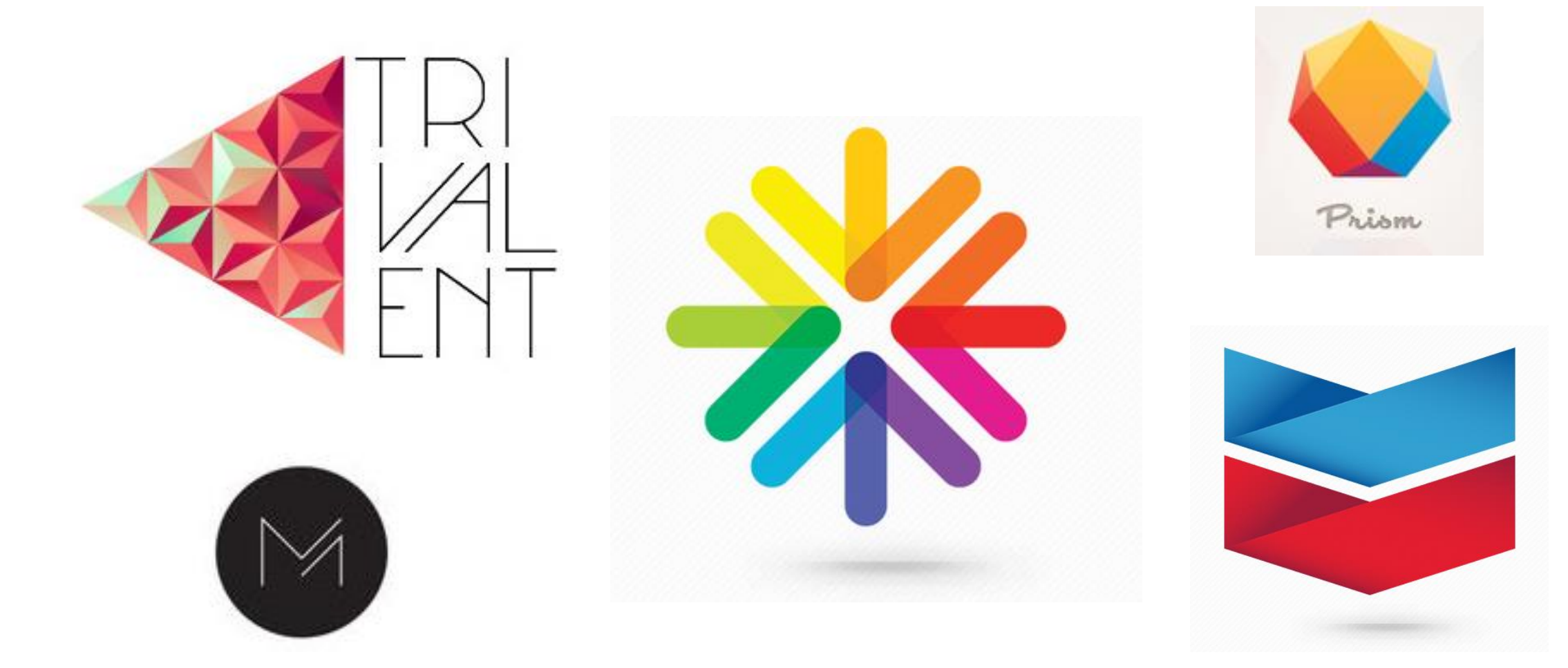

## //// "Loši" logotipi

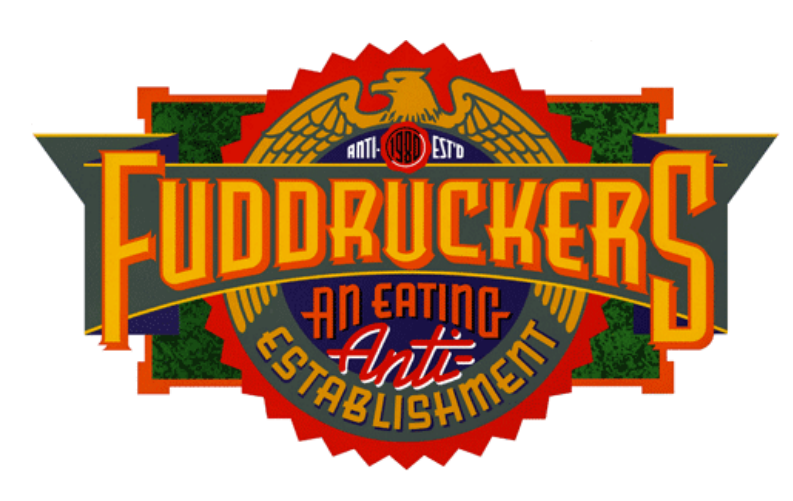

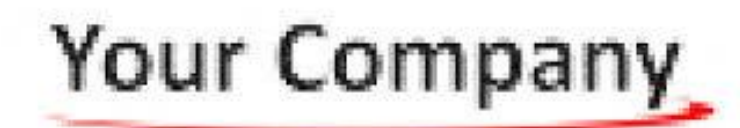

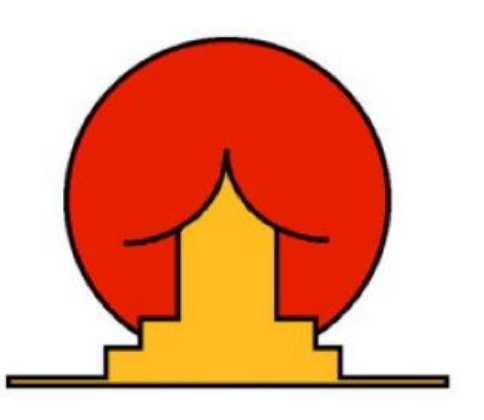

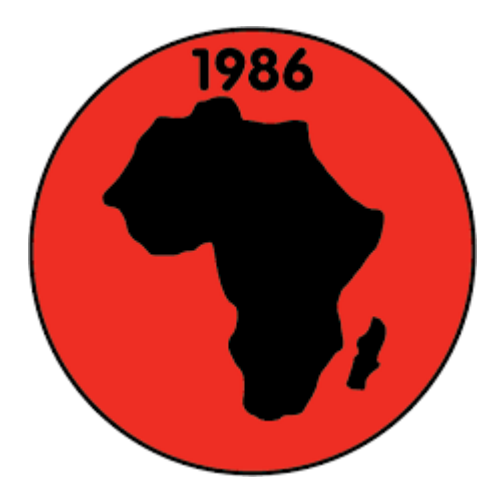

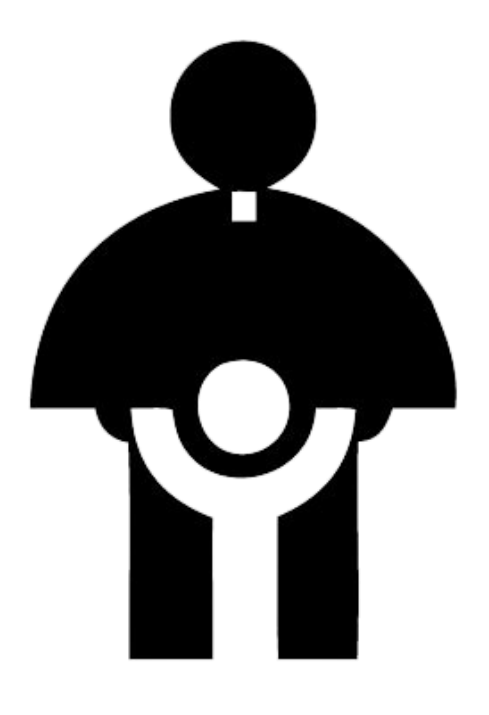

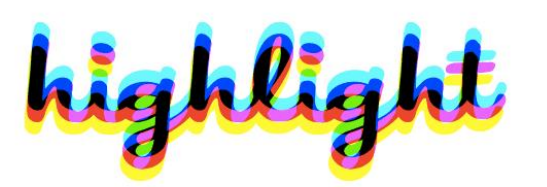

## //// Sustavi boja

### 1. RGB sustav miješanja boja

RGB (red, green, blue) ili aditivno miješanje boja se Kub (1eu, green, biue) in autuvno imjesanje boja se<br>temelji na crvenoj, plavoj i zelenoj zraci svjetlosti koje<br>svojim različitim preklapanjima stvaraju određeni<br>raspon ili spektar boja. Ovaj princip miješanja boja se<br>koris vrijednostima od 0 do 255. Gdje brojka 255 predstavlja<br>najveći intenzitet. Kada su vrijednosti za RGB 0/0/0,<br>dobiva se crno, a vrijednosti 255/255/255 predstavljaju bijelo.

## //// Sustavi boja

### 2. CMYK sustav miješanja boja

CMYK miješanje boja se odnosi na sve što ima veze s tiskom na neku podlogu (papir, tkanina, plastika, metal itd.) pomoću bojila koja sadrže pigmente. Ovakva vrsta višebojnog tiska pomoću četiri boje omogućuje da ostvarimo kvalitetnu kolor reprodukciju fotografija, ilustracija i tekstova u velikom rasponu boja. Koristi se za tisak brošura, knjiga, kataloga, letaka, časopisa. Vrijednost svake boje u CMYK sustavu opisuje se postocima u vrijednosti od 0 do 100%.

## //// Sustavi boja

### **3. Spot ili Pantone boje**

Spot ili Pantone boje su miješane boje, gdje se osnovni tonovi boja fizički miješaju prije procesa tiska kako bi se dobila određena nijansa miješane boje. Pantone je u stvari naziv za američki licencirani sustav ili katalog boja koji je postao popularan u cijelom svijetu pojavom računala.

Pomoću spot boja ne možete otisnuti kolor časopis, magazin ili letak, ali se zato vrlo često koristi za korporativne boje pri izradi vizitki, memoranduma, kuverti i drugih dokumenata.

### **CENTAR TEHNIČKE KULTURE RIJEKA**

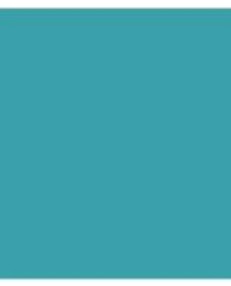

RGB: 58 161 170 CMYK: 73 18 33 1 **PANTONE 639U** #3aa1aa

## //// Psihologija boja

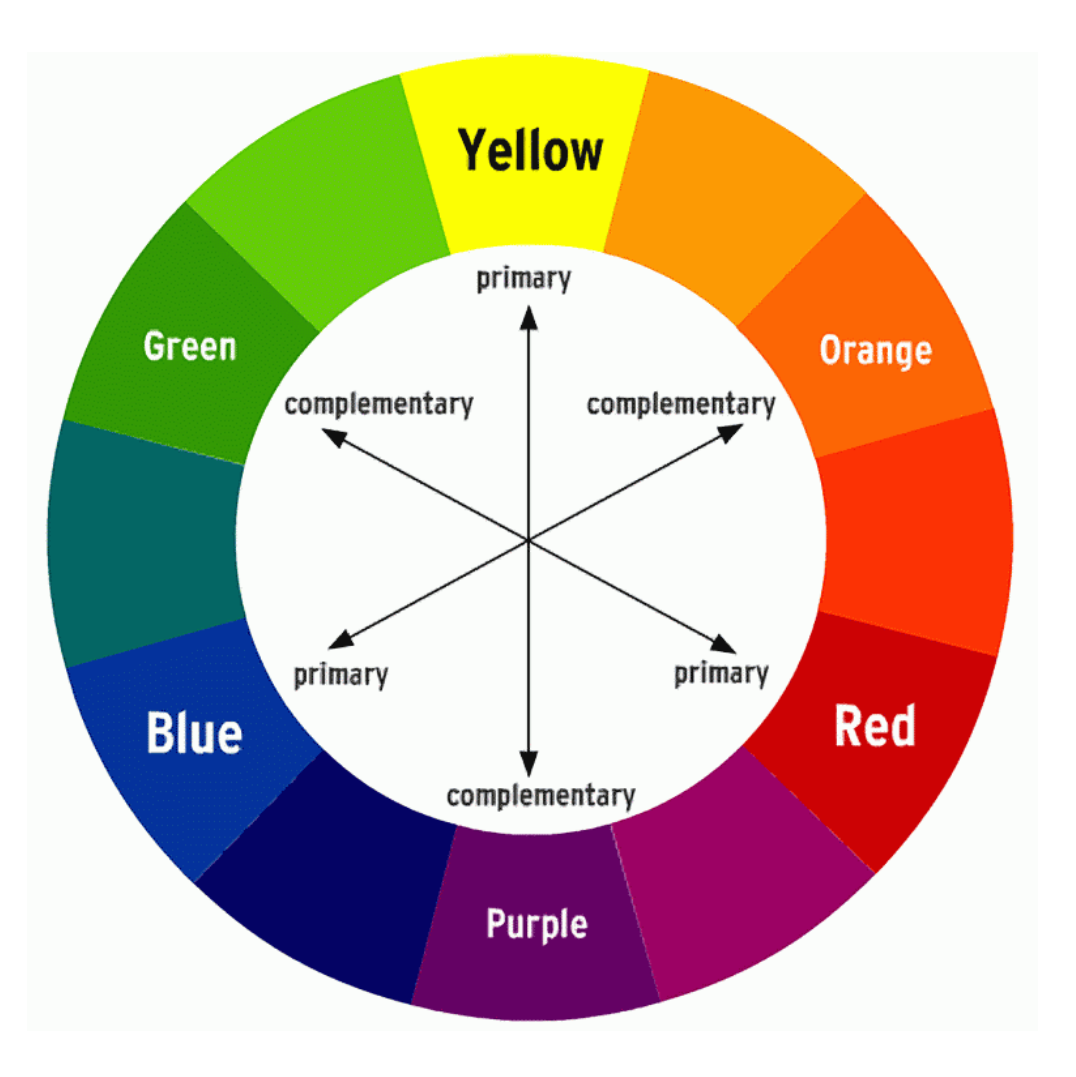

#### **PLAVA**

- $+$  mir, vjernost, sigurnost, povjerenje, inteligencija
- hladnoća, strah, markantnost

#### ŽUTA

- $+$  svietlost, energija, kreativnost, sreća
- = neodgovornost, nestabilnost

#### **TIRKIZNA**

- + spiritualnost, liječenje, zaštita, sofisticiranost
- = zavist, ženstvenost

#### **BEŽ**

- + prilagodljivost, svježina, tradicija
- konzervativnost, dosada zloba, misterij

### **BIJELA**

+ dobrota, nevinost, čistoća, svježina, lakoća

- **CRVENA**
- + Ijubav, snaga, energija,  $+$  novac, rast, plodnost, strast, toplina
- ljutnja, opasnost, upozorenje

#### **NARANČASTA**

- + hrabrost, prijateljstvo, uspijeh, samopouzdanje
- = neznaje, sporost

### **RUŽIČASTA**

- + zdravlje, sreća, slatkoća, suosjećanje, zaigranost
- = slabost, nezrelost, ženstvenost

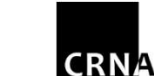

- + zaštita, dramatičnost, elegancija, formalnost
	- konzervativnost, tuga

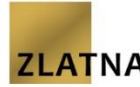

+ imućnost, napredak, važnost, tradicija

#### **LJUBIČASTA** + plemenitost, luksuz,

**ZELENA** 

krivnja

spiritualnost, ambicija

svježina, zdravlje - zavist, ljubomora,

= misterioznost, ćudljivost

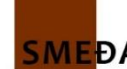

- **SMEDA**  $+$  prijateljstvo, tradicija,
- - = misterioznost, konzervativnost

- 
- 
- 
- 

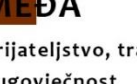

- dugovječnost
- 

#### **SIVA**

- $+$  sigurnost, pouzdanost, inteligencija, čvrstoća
- 

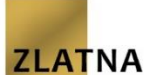

**SREBRNA** 

ljupkost, uglađenost

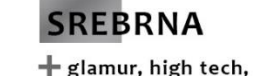

## //// Alati za pomoć pri odabiru boja

· Paletton.com **Color Picker Color wheel** 

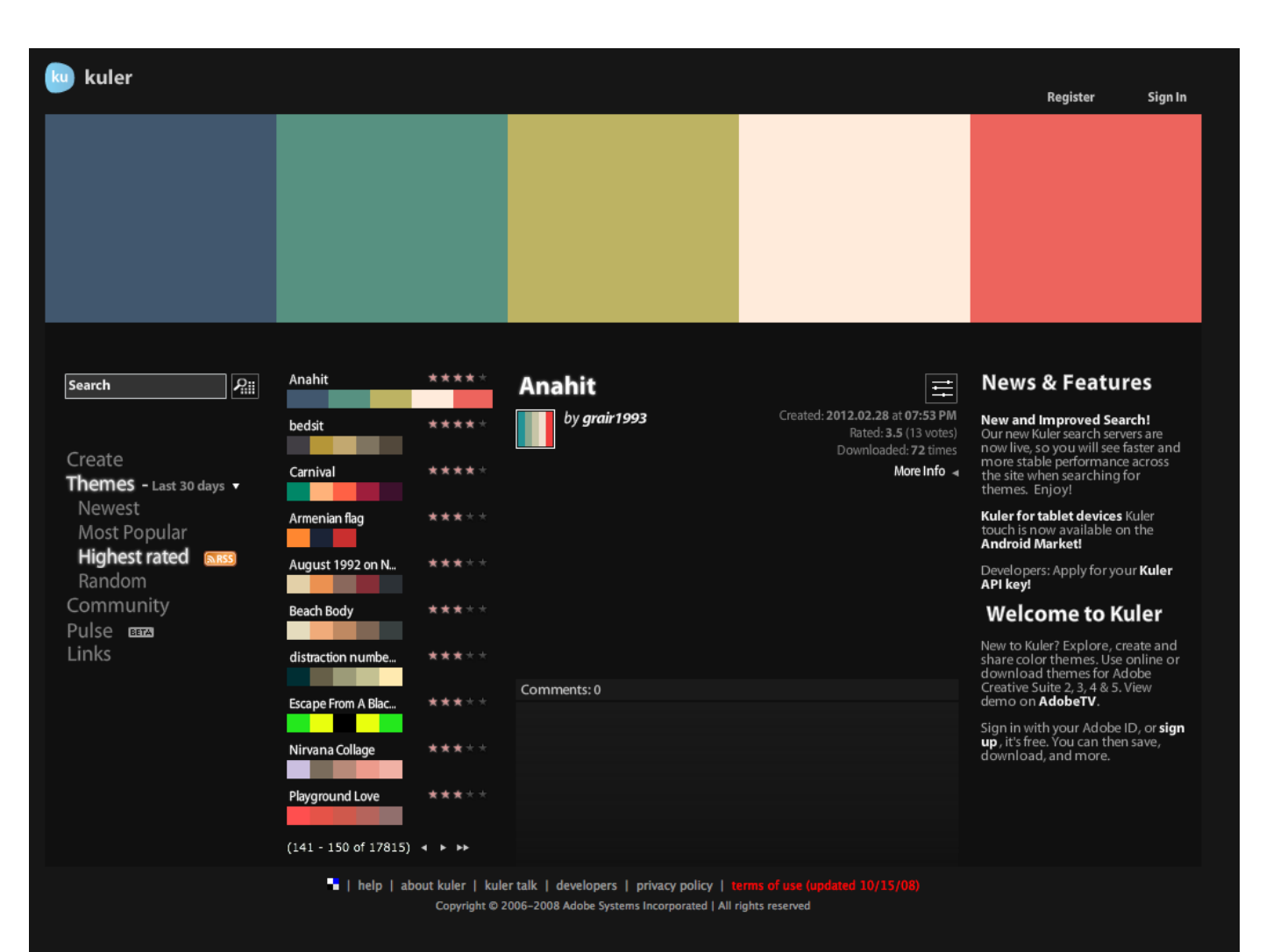

### ////Vektor ili raster?

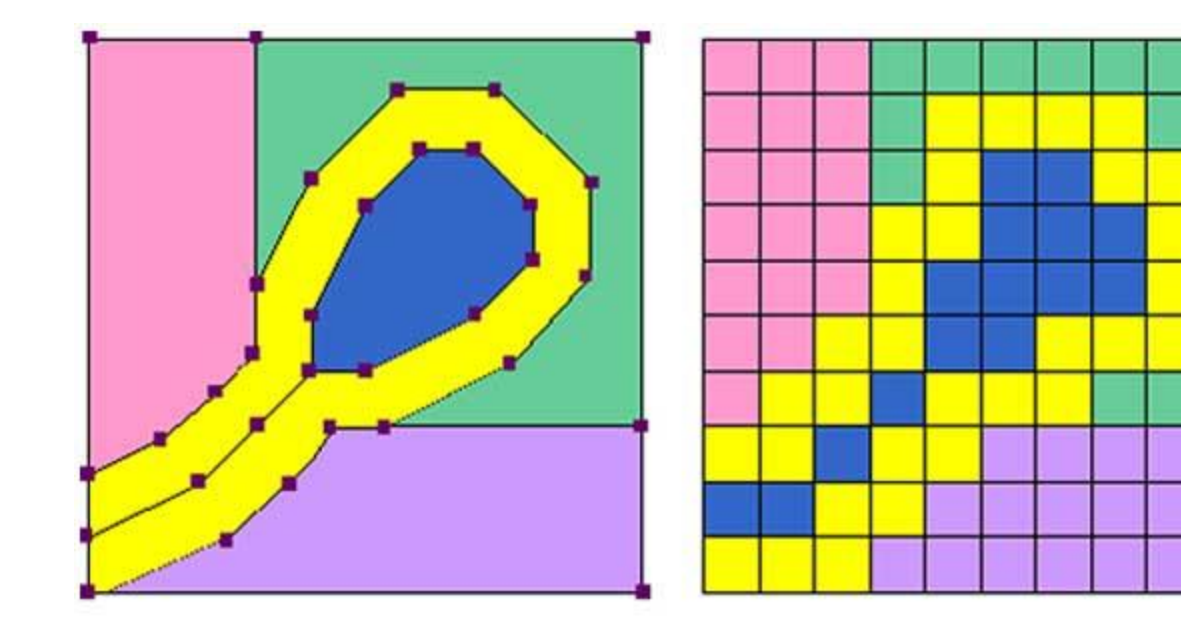

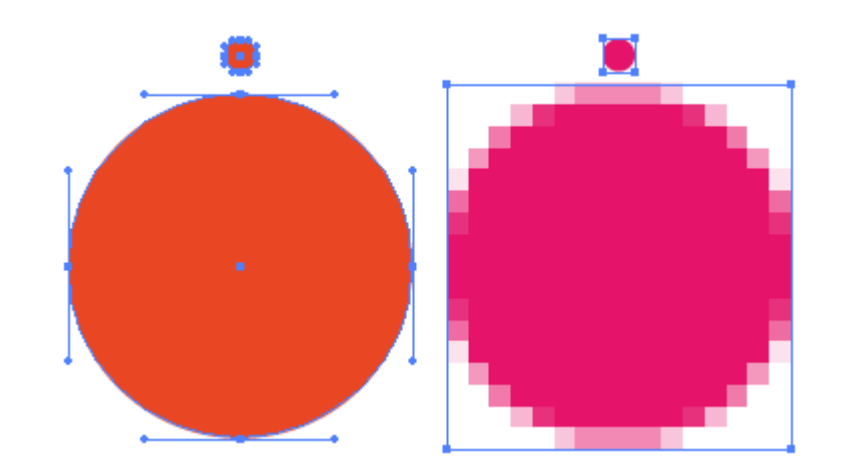

## //// Rasterska grafika

Rasterska grafika se temelji na **pixelu** – točki. Raster je mreža horizontalnih i vertikalnih linija pixela koje stvaraju polja. Svaki od tih pixela može prikazati samo jednu boju određene svjetline. Povećavanjem rasterske grafike dolazi do gubitka kavlitete, vidjet će se pixeli golim okom, slika će postati "kvadratičasta". Naravno ako otisnute grafike pogledamo pod povećalom vidjet ćemo točkice, dots od kojih je sastavljen otisak, postat će "točkasta".

## //// Rezolucija

Rezolucija je točno definirana gustoća pixela ili točaka na točno definiranoj površini, odnosno gustoća rastera. Rezolicija se dijeli na ekransku rezoluciju, PPI pixel po inču (engl. pixel per inch) i rezoluciju otiska, DPI točka po inču (engl. dot per inch). Kada govorimo o PPI mislimo o ekranskoj rezoluciju koja se kreće od 72 do 150 PPI. Dok se rezolucija grafika koje se tiskaju kreće od 150 do 300 DPI.

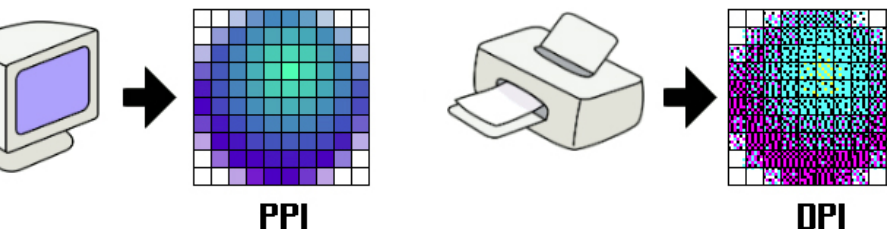

## //// Vektorska grafika

Vektorska grafika se temelji na principu geometrije ili vektora. Svaki vektor ima svoju početnu točku, smjer i završnu točku, duljinu, ako je zakrivljen onda sadrži i točke koje definiraju krivulju ili kutove. Kako se vektorska grafika ne bazira na rasteru možemo je u beskonačnost povećati ili smanjiti bez da izgubi na kvaliteti. To je zato što se bazira na matematičkim funkcijama.

## //// Formati

**JPG / JPEG** je najpopularniji format za prikaz slike na webu, ekranu. Najčešći je format kod spremanja fotografija u digitalnim fotoaparatima. On kompresira slike pri svakom spremanju.

TIFF je najčešći format dokumenta namijenjenih grafičkom dizajnu i tisku. Jedan je od formata za spremanje slika u digitalnim fotoaparatima, i dobar je izbor ako ne želite kompresirati slike.

Gilkie drugi najčešći format korišten na webu. Prikazuje samo 256 boja RGB-a, pa stoga služi samo za spremanje jednostavnih grafika s velikim područjima iste boje, logotipa, te kratkih webanimacija.

## //// Formati

**PNG** je smišljen kao nadopuna formatu GIF za isključivi prikaz na ekranima. PNG ne kompresira slike i puno su teže nego u GIF ili JPG formatu, ali su zato odlične kvalitete. PNG ima veliki raspon prikaza boja i transparencije, idealan je za spremanje slika u najboljoj kvaliteti.

PDF je otvoreni dokument namijenjen razmjeni. Podržava audio i video zapise te interaktivne gumbe i linkove. Najčešći je format koji se šalje u tisak.

### //// Adobe Photoshop, Illustrator ili InDesign?

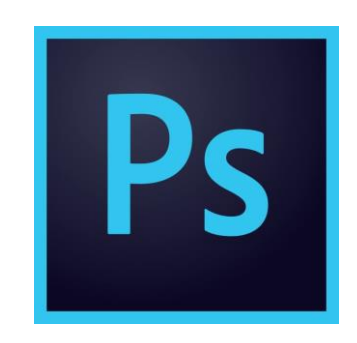

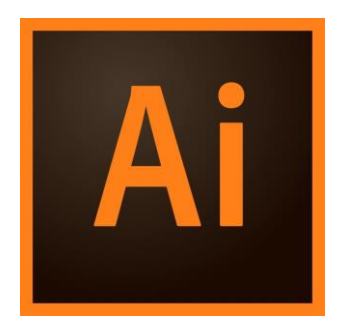

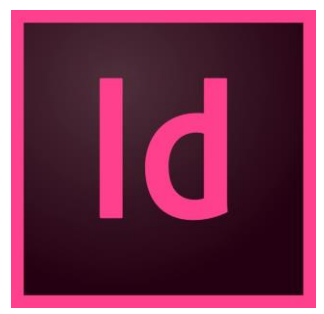

### **Photoshop**

- · Rasterska grafika
- · Odličan alat za web grafike i fotografije
- · .PSD

### **Illustrator**

- Vektorska grafika
- · Ilustracije, print
- $\cdot$  .AI

### InDesign

- Vektorska grafika
- · Print, publikacije, knjige, brošure, plakati, letci, ...
- · .INDD

### //// Alternativni besplatni softveri

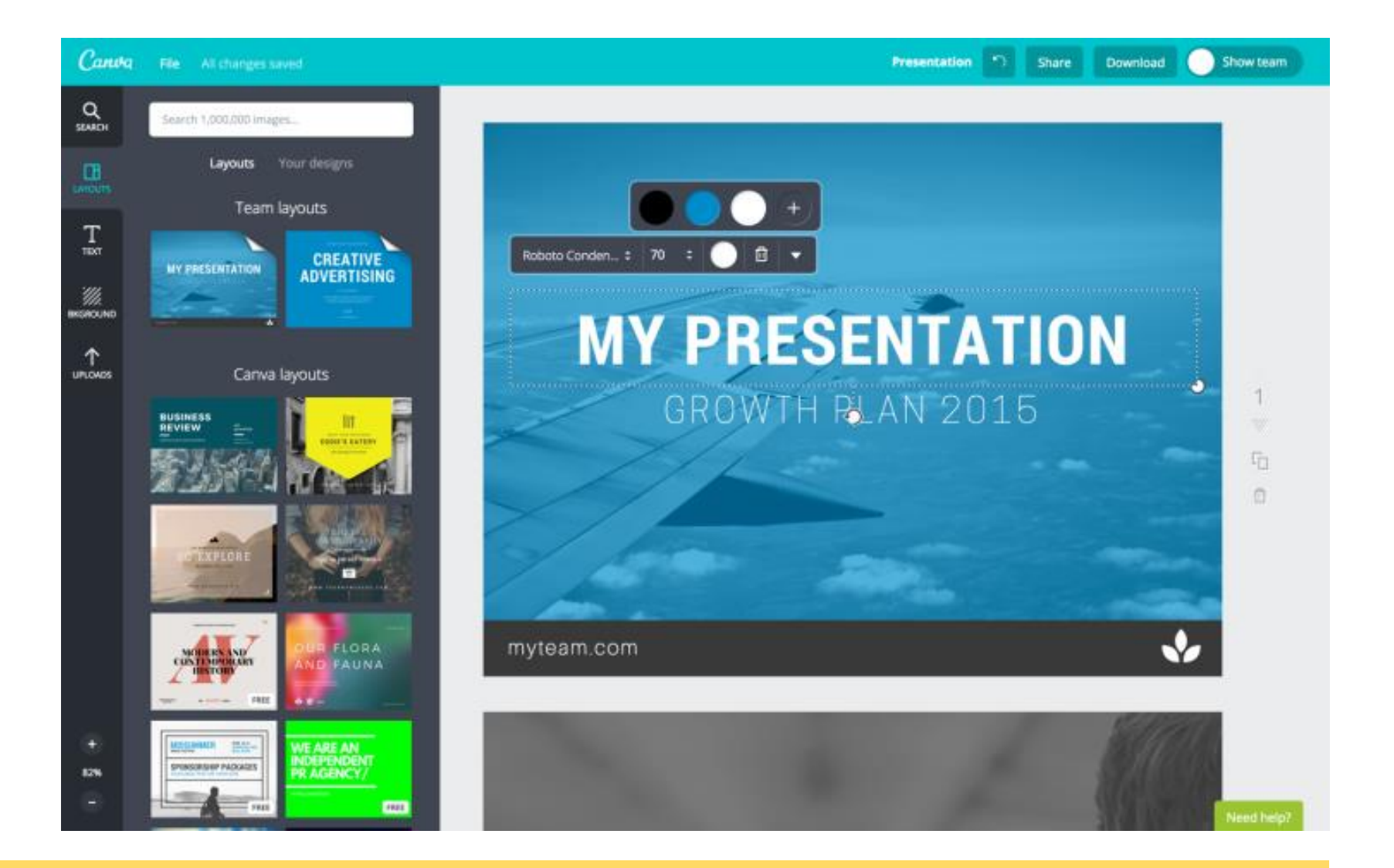

Canva

Pixlr

## //// Pismo/tipografija

Helveting Neue

**Sans Serif** 

Sans Serif

Frutiger

**Sans Serif** 

Helveting

**Sans Serif** 

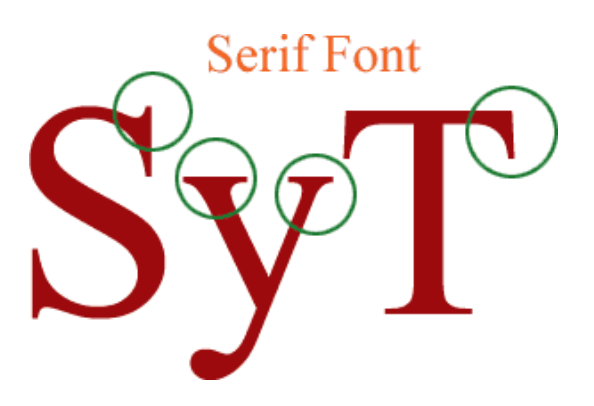

Precious Serif

Precious Serif Book Italic

**Precious Serif** cious Serif Demi Bold

### **Precious Serif**

Precious Serif Demi Bold Italic

Precious Serif Precious Serif Medium

Precious Serif

Precious Serif Medium Italic

### Paziti na dijakritičke znakove! – UNICODE

## //// Fontovi sa velikim obiteljima

Ubuntu Light (300) Ubuntu Light Italic Ubuntu Regular (400) Ubuntu Regular Italic Ubuntu Medium (500) Ubuntu Medium Italic **Ubuntu Bold (700) Ubuntu Bold Italic** 

### Primjeri fontova s velikim obiteljima:

- · ITC Franklin Gothic
- · Minion
- Mrs Eaves/Mr Eaves
- $\cdot$  Soho
- Thesis
- ITC Century

## ////Tekstualni logotipi

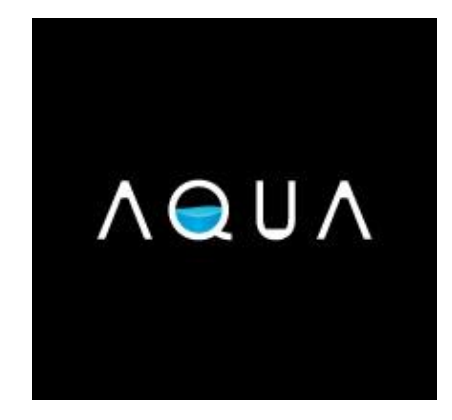

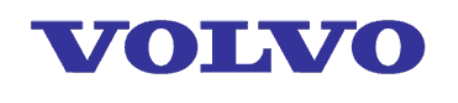

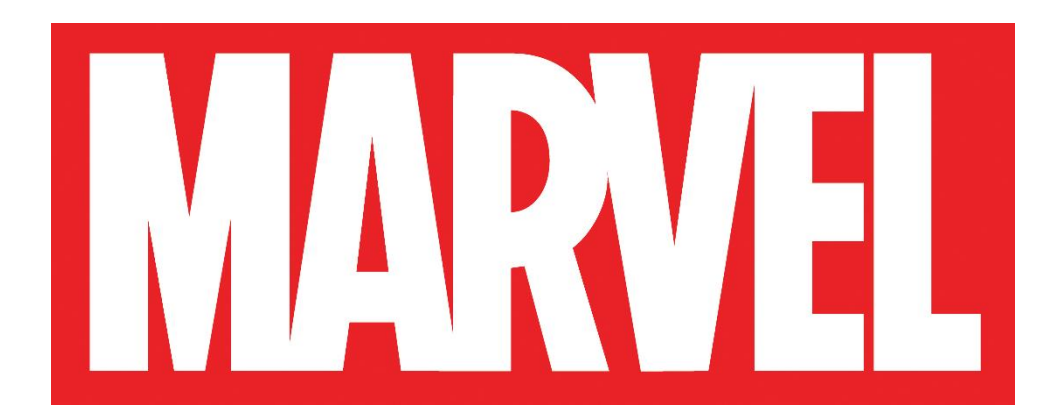

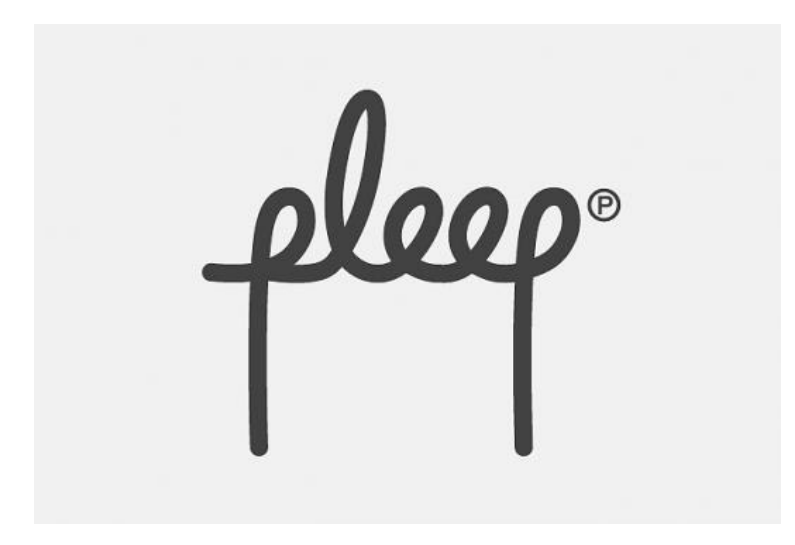

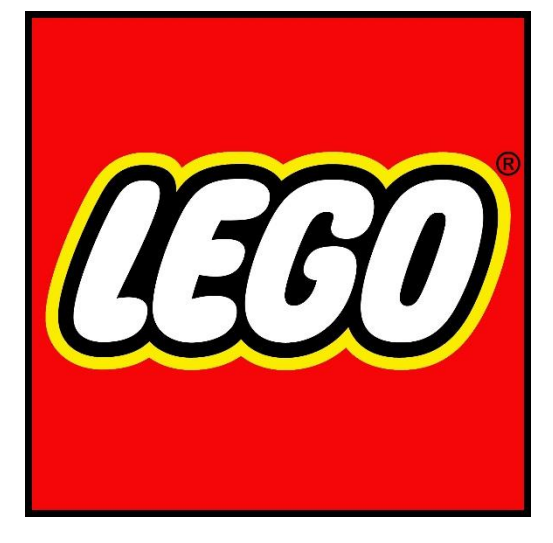

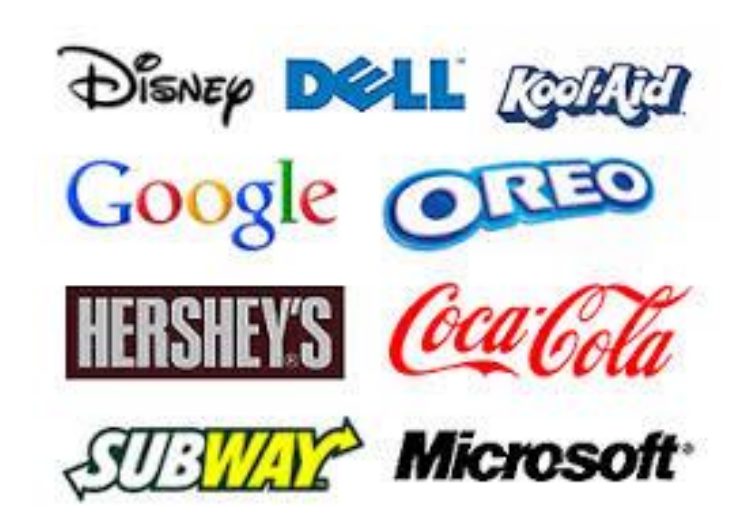

## //// Modularni logotipi /nasljeđivanje vrijednosti

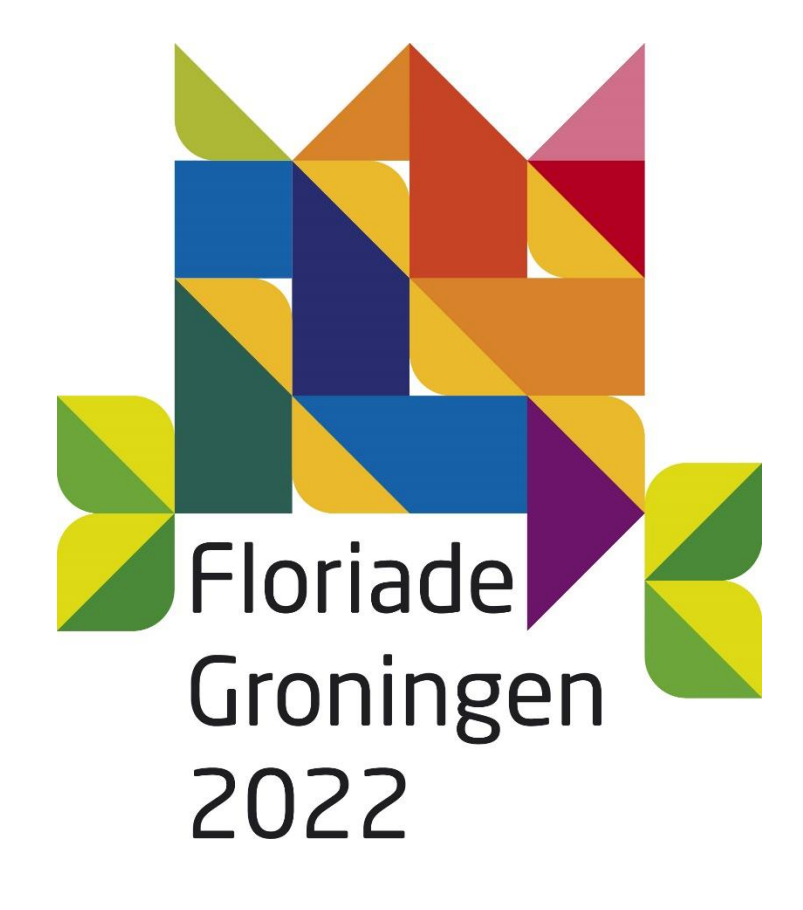

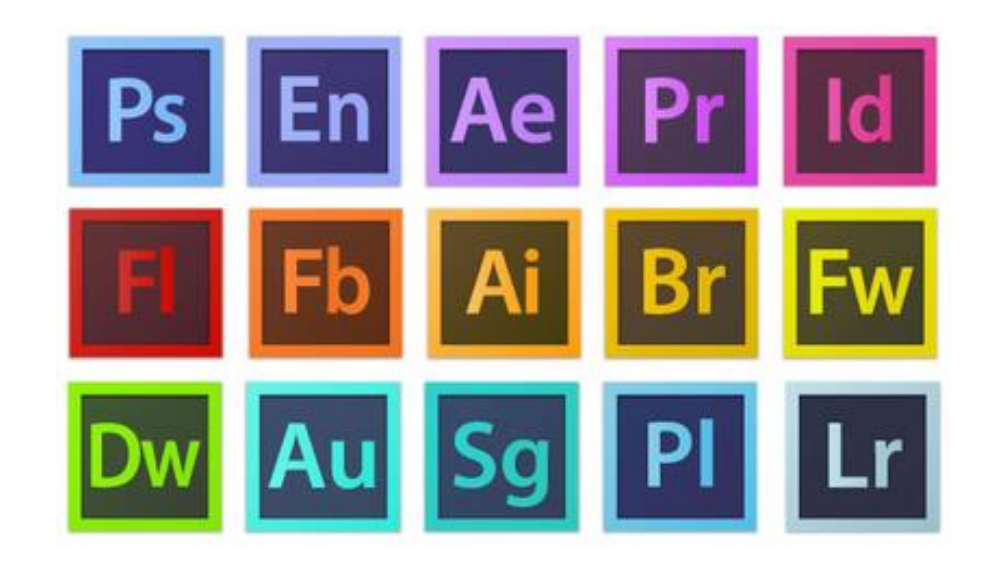

 $// /$ Copy

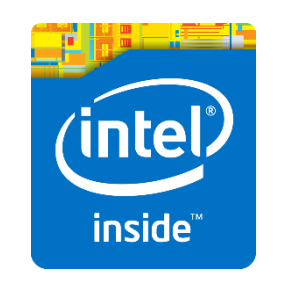

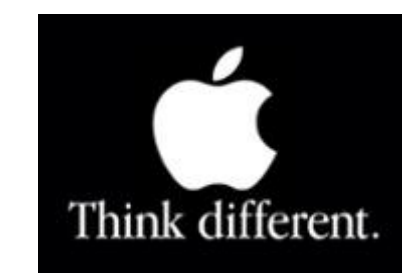

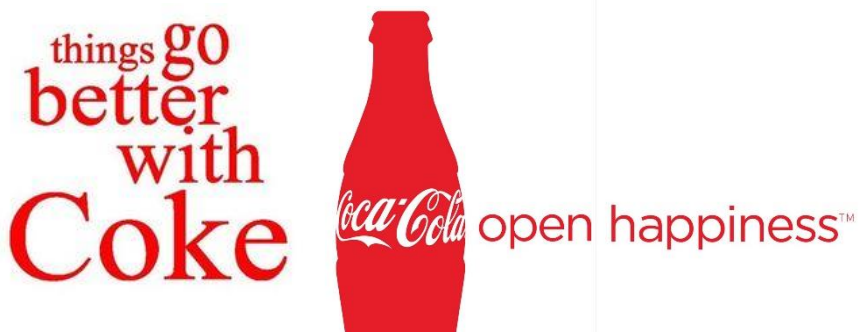

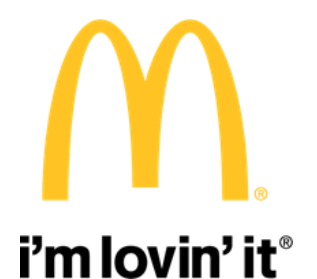

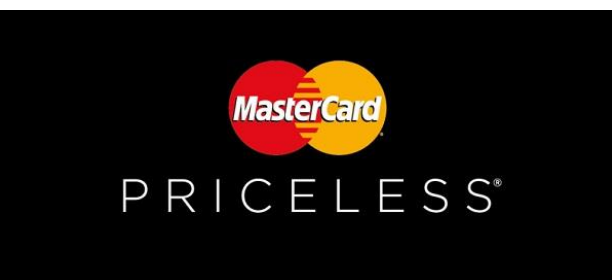

htc quietly brilliant

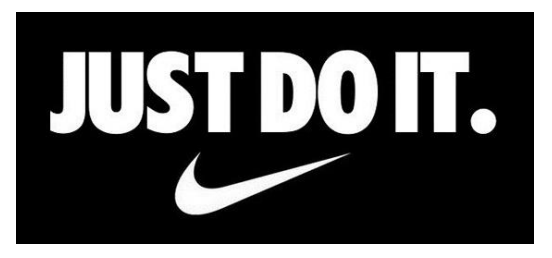

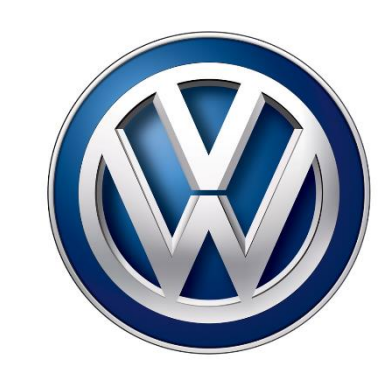

Das Auto.

# //// Copy ili slogan

- · Ljudi na internetu ne čitaju, nego skeniraju
- · Publika danas od teksta uvijek traži više (jednostavno ali ne prejednostvano)
- · Copy olakšava izbor

### PRILIKOM KREIRANJA SLOGANA:

- Nemojte koristiti duge rečenice koje funkciniraju kao svojevrsni pompozni 1. trenuci za ponavljanje gradiva i zapravo uključuje sve moguće jezične izraze i načine, a ako to već radite, razbijte ih onda kratkom rečenicom. Jasno?
- Ulovi ritam. Reci to na glas!.  $2.$
- Jednostavan jezik. Jednostavne riječi. 3.
- Call to action ukoliko je potreban 4.
- lektura! 5.

### //// Proces stvaranja dizajna

Inicijativa udruga okupljena kako bi informirala građane/ke o važnosti postojanja udruga te dobrobiti koje one stvaraju u zajednici.

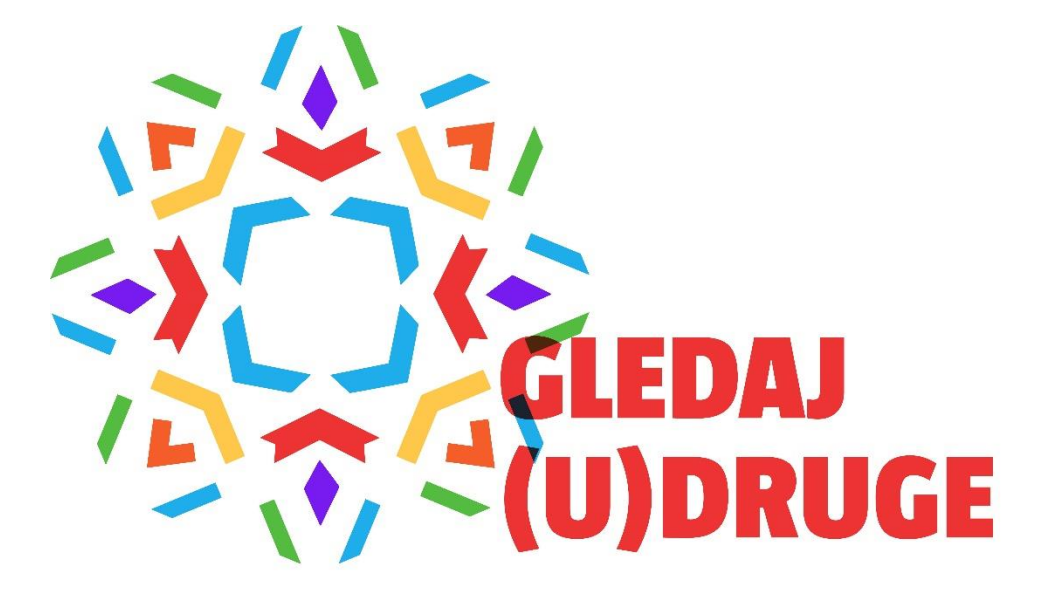

### //// Resursi

- <u>• Free Design Resources</u>
- · Free pik Vektori
- · Hrvatska Udruga Digitalnih Umjetnika
- . What the Font?
- <u>• Pexels</u> Besplatne fotografije
- <u>• Pexels Videos</u> Besplatni video sadržaji

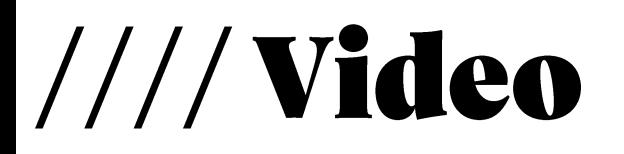

### · What makes a trully great logo?